## **Open an New Word Document**

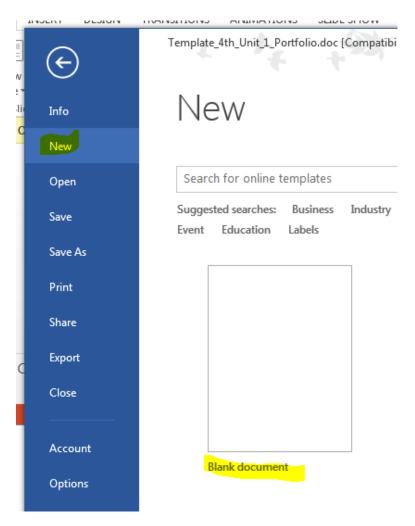

\* Open your blank document by double clicking

Copy and fill in this information on to your document (or open the portfolio template.

Unit\_Portfo lio

W

Student Name:

Student ID:

Homeroom Teacher:

- Please enter your art pictures of the particular lessons.
- Please do not email until requested.
- Please view the CC or come to On Boarding to see how to paste and glue if you need assistance. These questions will
  not be addressed via email.

## Label the picture and paste it on to the document

Lesson 1: Portrait with Renaissance Style

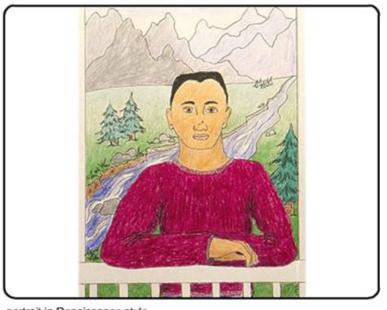

portrait in Renaissance style

Label the picture and paste it on for each project

Make sure to start a new document for new the new